# Package 'RPMM'

February 28, 2017

Type Package

Title Recursively Partitioned Mixture Model

Version 1.25

Date 2017-02-28

Author E. Andres Houseman, Sc.D. and Devin C. Koestler, Ph.D.

Maintainer E. Andres Houseman <eahouseman@gmail.com>

**Depends** R  $(>= 2.3.12)$ , cluster

Description Recursively Partitioned Mixture Model for Beta and Gaussian Mixtures. This is a model-based clustering algorithm that returns a hierarchy of classes, similar to hierarchical clustering, but also similar to finite mixture models.

License GPL  $(>= 2)$ 

NeedsCompilation no

Repository CRAN

Date/Publication 2017-02-28 23:05:39

# R topics documented:

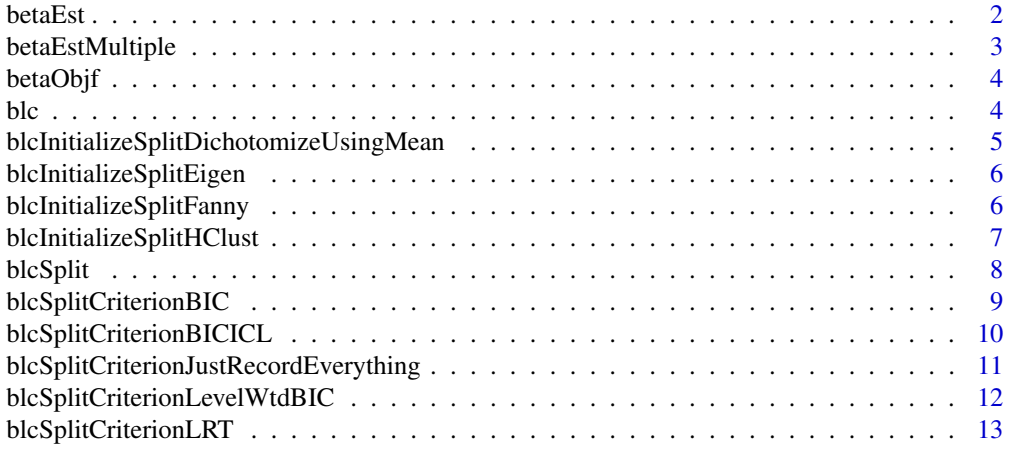

<span id="page-1-0"></span>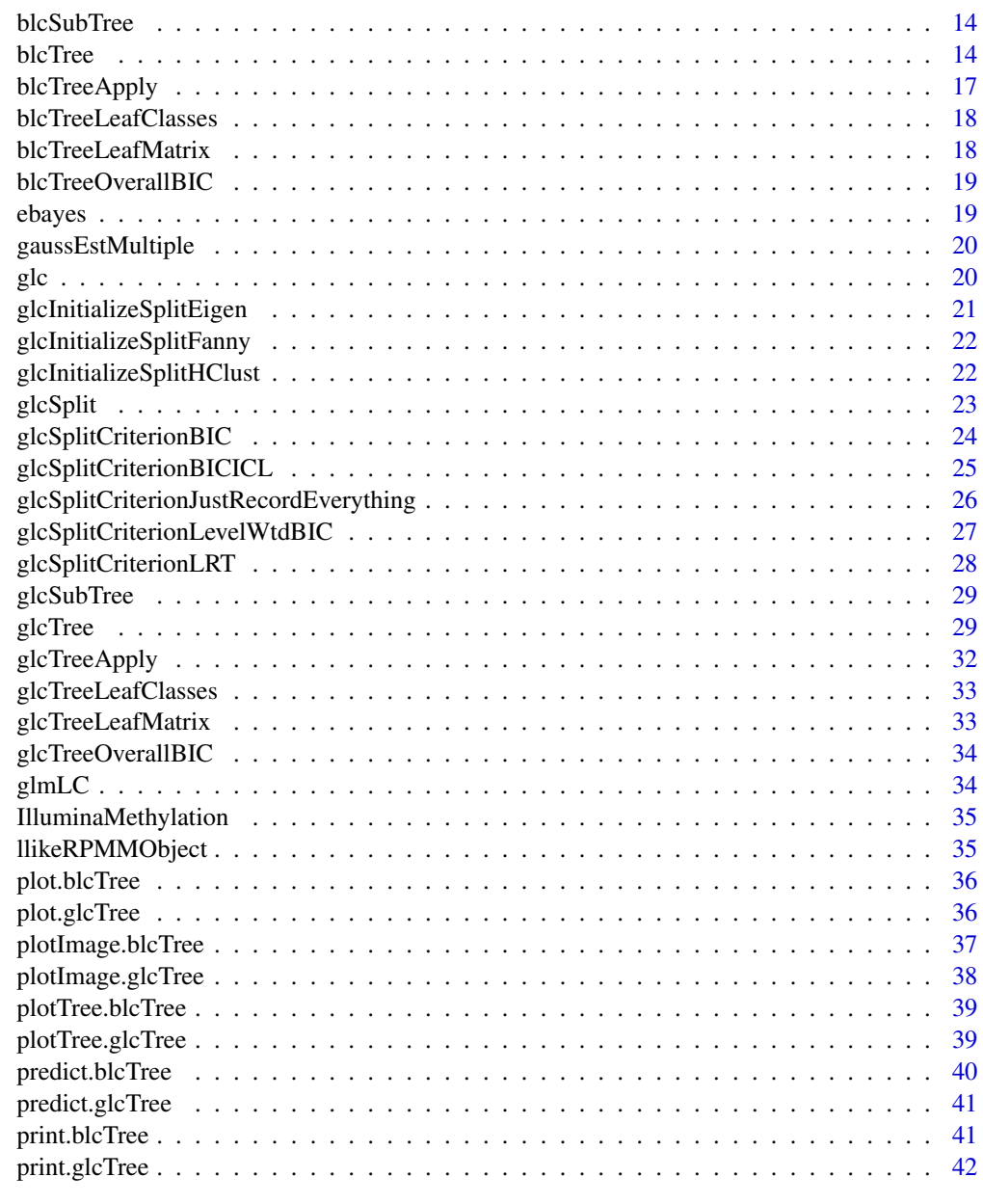

## **Index** [43](#page-42-0)

betaEst *Beta Distribution Maximum Likelihood Estimator*

# Description

Estimates a beta distribution via Maximum Likelihood

# <span id="page-2-0"></span>betaEstMultiple 3

# Usage

betaEst(y, w, weights)

# Arguments

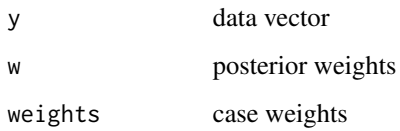

# Details

Typically not be called by user.

## Value

(a,b) parameters

betaEstMultiple *Beta Maximum Likelihood on a Matrix*

# Description

Maximum likelihood estimator for beta model on matrix of values (columns having different, independent beta distributions)

# Usage

betaEstMultiple(Y, weights = NULL)

# Arguments

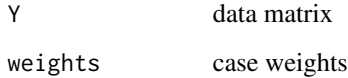

## Value

A list of beta parameters and BIC

<span id="page-3-0"></span>

# Description

Objective function for fitting a beta model using maximum likelihood

# Usage

```
betaObjf(logab, ydata, wdata, weights)
```
# Arguments

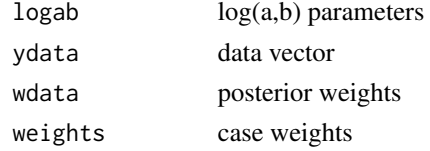

## Details

Typically not be called by user.

# Value

negative log-likelihood

blc *Beta Latent Class Model*

# Description

Fits a beta mixture model for any number of classes

# Usage

 $\text{blc}(Y, w, \text{maxiter} = 25, \text{tol} = 1e-06, \text{weights} = \text{NULL}, \text{verbose} = \text{TRUE})$ 

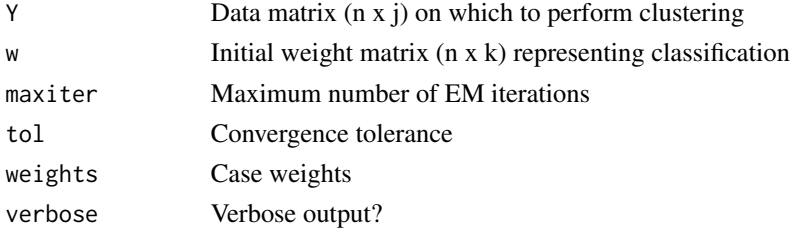

# <span id="page-4-0"></span>Details

Typically not be called by user.

# Value

A list of parameters representing mixture model fit, including posterior weights and log-likelihood

<span id="page-4-1"></span>blcInitializeSplitDichotomizeUsingMean *Initialize Gaussian Latent Class via Mean Dichotomization*

# Description

Creates a function for initializing latent class model by dichotomizing via mean over all responses

# Usage

```
blcInitializeSplitDichotomizeUsingMean(threshold = 0.5, fuzz = 0.95)
```
#### Arguments

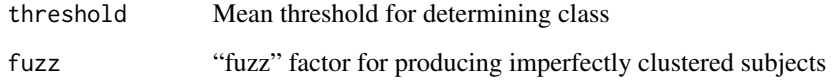

# **Details**

Creates a function  $f(x)$  that will take a data matrix x and initialize a weight matrix for a two-class latent class model. Here, a simple threshold will be applied to the mean over all item responses. See [blcTree](#page-13-1) for example of using "blcInitializeSplit..." to create starting values.

### Value

A function f(x) (see Details.)

## See Also

[glcInitializeSplitFanny](#page-21-1), [glcInitializeSplitHClust](#page-21-2)

<span id="page-5-1"></span><span id="page-5-0"></span>blcInitializeSplitEigen

*Initialize Gaussian Latent Class via Eigendecomposition*

#### Description

Creates a function for initializing latent class model based on Eigendecomposition

# Usage

```
blcInitializeSplitEigen(eigendim = 1,
    assignmentf = function(s) (rank(s) - 0.5)/length(s))
```
# Arguments

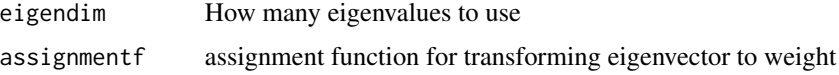

# Details

Creates a function  $f(x)$  that will take a data matrix x and initialize a weight matrix for a two-class latent class model. Here, the initialized classes will be based on eigendecomposition of the variance of x. See [blcTree](#page-13-1) for example of using "blcSplitCriterion..." to control split.

## Value

A function  $f(x)$  (see Details.)

## See Also

[blcInitializeSplitDichotomizeUsingMean](#page-4-1), [glcInitializeSplitFanny](#page-21-1), [glcInitializeSplitHClust](#page-21-2)

<span id="page-5-2"></span>blcInitializeSplitFanny

*Initialize Beta Latent Class via Fanny*

#### Description

Creates a function for initializing latent class model using the fanny algorithm

# Usage

```
blcInitializeSplitFanny(nu = 2, nufac = 0.875, metric = "euclidean")
```
#### <span id="page-6-0"></span>**Arguments**

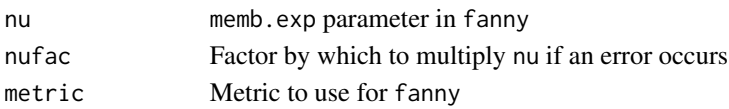

# Details

Creates a function  $f(x)$  that will take a data matrix x and initialize a weight matrix for a two-class latent class model. Here, the "fanny" algorithm will be used. See [blcTree](#page-13-1) for example of using "blcSplitCriterion..." to control split.

#### Value

A function f(x) (see Details.)

## See Also

[blcInitializeSplitDichotomizeUsingMean](#page-4-1), [blcInitializeSplitEigen](#page-5-1), [blcInitializeSplitHClust](#page-6-1)

<span id="page-6-1"></span>blcInitializeSplitHClust

*Initialize Beta Latent Class via Hierarchical Clustering*

## Description

Creates a function for initializing latent class model using hierarchical clustering.

## Usage

```
blcInitializeSplitHClust(metric = "manhattan", method = "ward")
```
#### **Arguments**

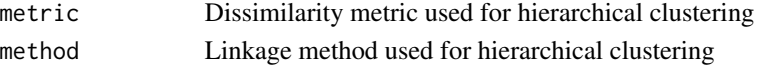

# Details

Creates a function  $f(x)$  that will take a data matrix x and initialize a weight matrix for a two-class latent class model. Here, a two-branch split from hierarchical clustering will be used. See [blcTree](#page-13-1) for example of using "blcSplitCriterion..." to control split.

### Value

A function f(x) (see Details.)

#### See Also

[blcInitializeSplitDichotomizeUsingMean](#page-4-1), [blcInitializeSplitEigen](#page-5-1), [blcInitializeSplitFanny](#page-5-2)

<span id="page-7-0"></span>

# Description

Splits a data set into two via a beta mixture model

# Usage

```
blcSplit(x, initFunctions, weight = NULL, index = NULL, level = NULL,
   wthresh = 1e-09, verbose = TRUE, nthresh = 5,
    splitCriterion = NULL)
```
# Arguments

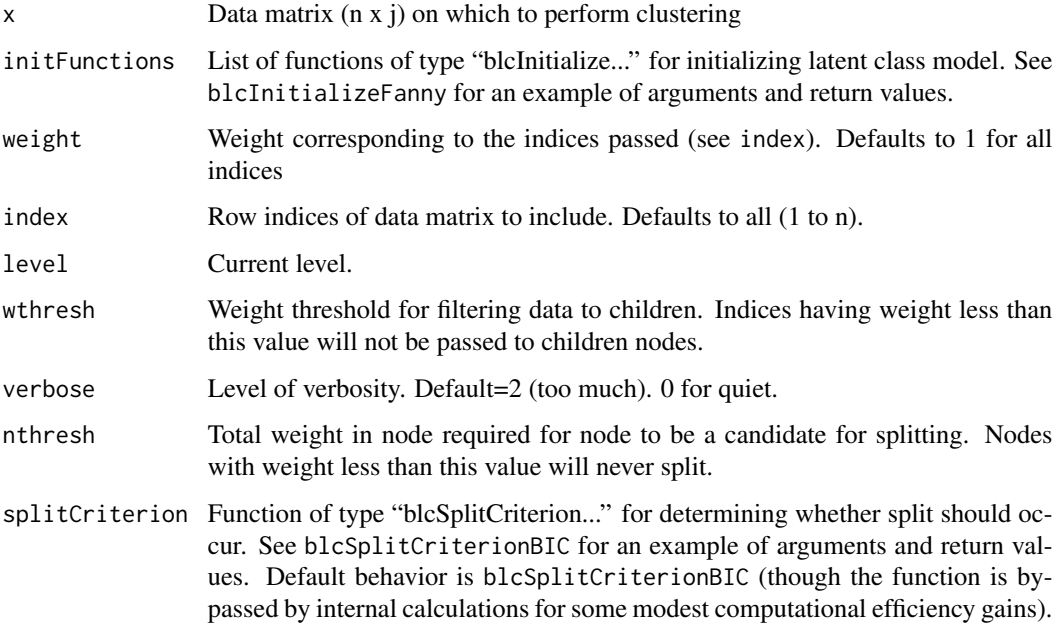

# Details

Should not be called by user.

# Value

A list of objects representing split.

# <span id="page-8-1"></span><span id="page-8-0"></span>Description

Split criterion function: compare BICs to determine split.

#### Usage

```
blcSplitCriterionBIC(llike1, llike2, weight, ww, J, level)
```
# Arguments

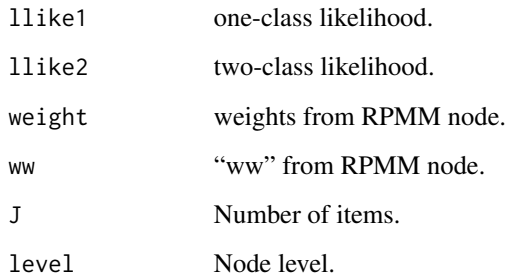

# Details

This is a function of the form "glcSplitCriterion...", which is required to return a list with at least a boolean value split, along with supporting information. See [blcTree](#page-13-1) for example of using "blcSplitCriterion..." to control split.

### Value

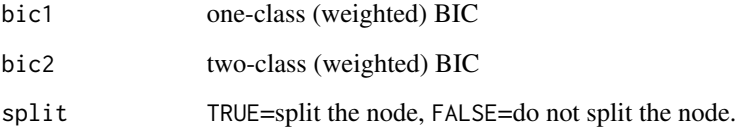

# See Also

[blcSplitCriterionBIC](#page-8-1), [blcSplitCriterionJustRecordEverything](#page-10-1), [blcSplitCriterionLevelWtdBIC](#page-11-1), [blcSplitCriterionLRT](#page-12-1)

<span id="page-9-1"></span><span id="page-9-0"></span>blcSplitCriterionBICICL

*Beta RPMM Split Criterion: Use ICL-BIC*

# Description

Split criterion function: compare ICL-BICs to determine split (i.e. include entropy term in comparison).

#### Usage

```
blcSplitCriterionBICICL(llike1, llike2, weight, ww, J, level)
```
# Arguments

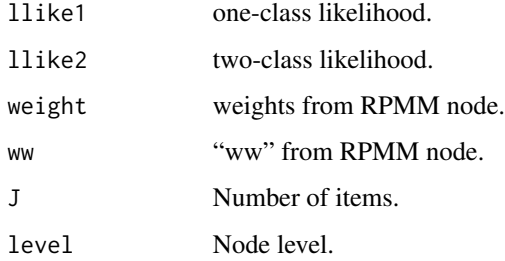

# Details

This is a function of the form "glcSplitCriterion...", which is required to return a list with at least a boolean value split, along with supporting information. See [blcTree](#page-13-1) for example of using "blcSplitCriterion..." to control split.

# Value

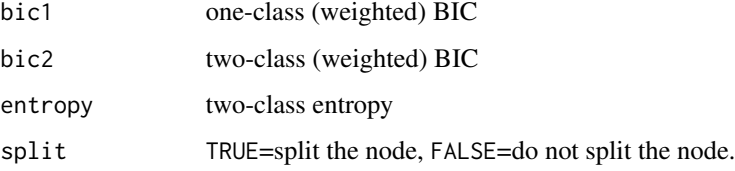

# See Also

[blcSplitCriterionBICICL](#page-9-1), [blcSplitCriterionJustRecordEverything](#page-10-1), [blcSplitCriterionLevelWtdBIC](#page-11-1), [blcSplitCriterionLRT](#page-12-1)

<span id="page-10-1"></span><span id="page-10-0"></span>blcSplitCriterionJustRecordEverything *Beta RPMM Split Criterion: Always Split and Record Everything*

# Description

Split criterion function: always split, but record everything as you go.

## Usage

blcSplitCriterionJustRecordEverything(llike1, llike2, weight, ww, J, level)

## Arguments

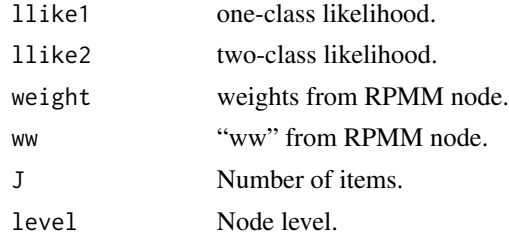

## Details

This is a function of the form "glcSplitCriterion...", which is required to return a list with at least a boolean value split, along with supporting information. This function ALWAYS returns split=TRUE. Useful for gathering information. It is recommended that you set the maxlev argument in the main function to something less than infinity (say, 3 or 4). See [blcTree](#page-13-1) for example of using "blcSplitCriterion..." to control split.

## Value

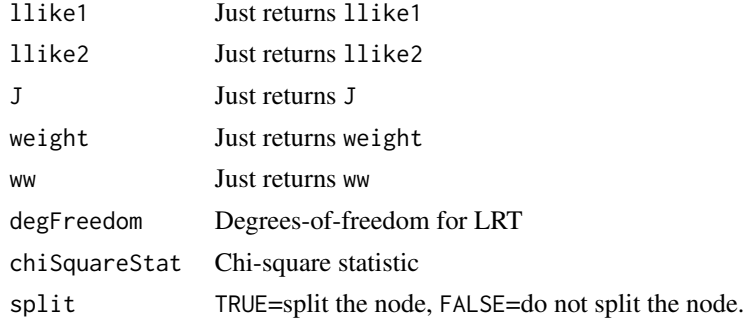

### See Also

[blcSplitCriterionBIC](#page-8-1), [blcSplitCriterionBICICL](#page-9-1), [blcSplitCriterionLevelWtdBIC](#page-11-1), [blcSplitCriterionLRT](#page-12-1)

## <span id="page-11-1"></span><span id="page-11-0"></span>blcSplitCriterionLevelWtdBIC

*Beta RPMM Split Criterion: Level-Weighted BIC*

## Description

Split criterion function: use a level-weighted version of BIC to determine split; there is an additional penalty incorporated for deep recursion.

# Usage

```
blcSplitCriterionLevelWtdBIC(llike1, llike2, weight, ww, J, level)
```
## Arguments

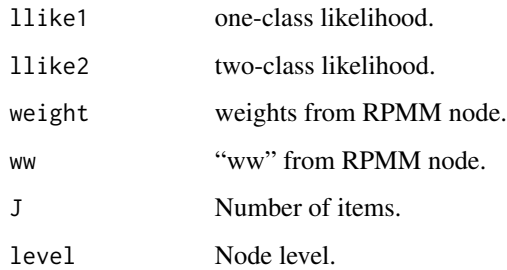

# Details

This is a function of the form "glcSplitCriterion...", which is required to return a list with at least a boolean value split, along with supporting information. See [blcTree](#page-13-1) for example of using "blcSplitCriterion..." to control split.

# Value

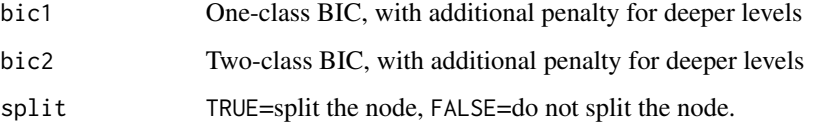

# See Also

[blcSplitCriterionBIC](#page-8-1), [blcSplitCriterionBICICL](#page-9-1), [blcSplitCriterionJustRecordEverything](#page-10-1), [blcSplitCriterionLRT](#page-12-1)

<span id="page-12-1"></span><span id="page-12-0"></span>blcSplitCriterionLRT *Beta RPMM Split Criterion: use likelihood ratio test p value*

# Description

Split criterion function: Use likelihood ratio test p value to determine split.

# Usage

```
blcSplitCriterionLRT(llike1, llike2, weight, ww, J, level)
```
# Arguments

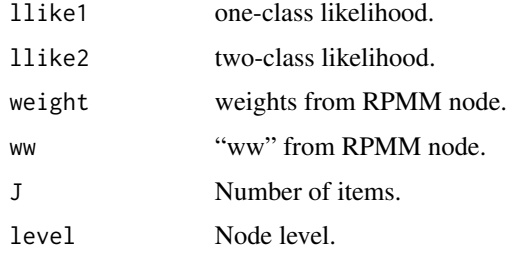

# Details

This is a function of the form "blcSplitCriterion...", which is required to return a list with at least a boolean value split, along with supporting information. See [blcTree](#page-13-1) for example of using "blcSplitCriterion..." to control split.

## Value

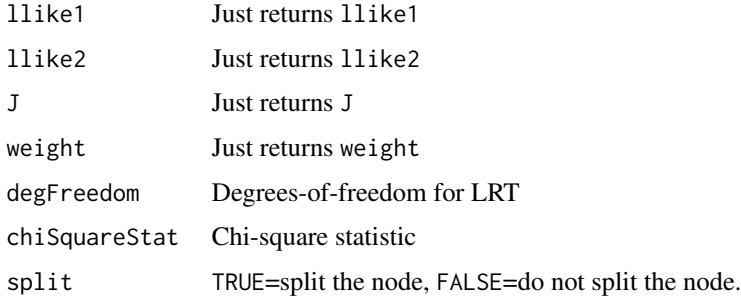

# See Also

```
blcSplitCriterionBIC, blcSplitCriterionBICICL, blcSplitCriterionJustRecordEverything,
blcSplitCriterionLevelWtdBIC
```
<span id="page-13-0"></span>blcSubTree *Beta Subtree*

## Description

Subsets a "blcTree" object, i.e. considers the tree whose root is a given node.

#### Usage

blcSubTree(tr, node)

#### Arguments

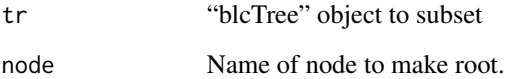

# Details

Typically not be called by user.

## Value

A "blcTree" object whose root is the given node of tr

<span id="page-13-1"></span>blcTree *Beta RPMM Tree*

# Description

Performs beta latent class modeling using recursively-partitioned mixture model

# Usage

```
blcTree(x, initFunctions = list(blcInitializeSplitFanny()),
   weight = NULL, index = NULL, wthresh = 1e-08, nodename = "root",
   maxlevel = Inf, verbose = 2, nthresh = 5, level = 0, env = NULL,
   unsplit = NULL, splitCriterion = blcSplitCriterionBIC)
```
#### blcTree 15

## Arguments

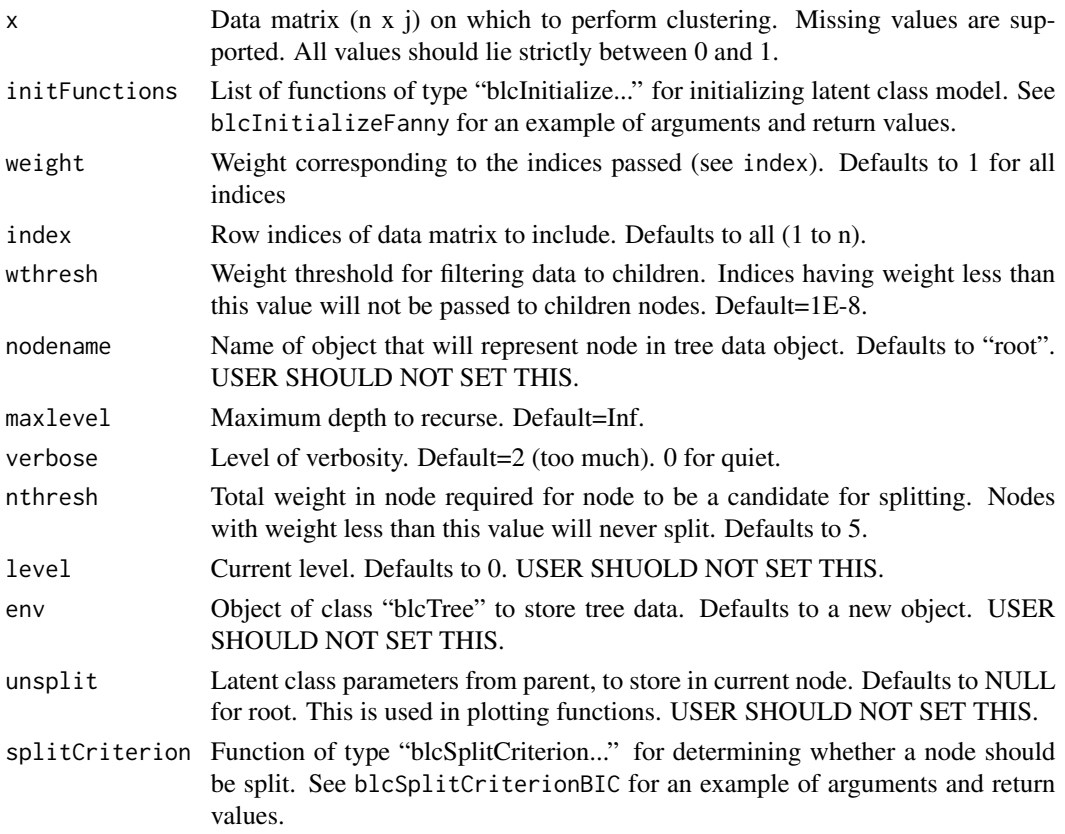

## Details

This function is called recursively by itself. Upon each recursion, certain arguments (e.g. nodename) are reset. Do not attempt to set these arguments yourself.

## Value

An object of class "blcTree". This is an environment, each of whose component objects represents a node in the tree.

## Note

The class "blcTree" is currently implemented as an environment object with nodes represented flatly, with name indicating positition in hierarchy (e.g. "rLLR" = "right child of left child of left child of root") This implementation is to make certain plotting and update functions simpler than would be required if the data were stored in a more natural "list of list" format.

The following error may appear during the course of the algorithm:

Error in optim(logab, betaObjf, ydata = y, wdata = w, weights = weights, : non-finite value supplied by optim

<span id="page-15-0"></span>This is merely an indication that the node being split is too small, in which case the splitting will terminate at that node; in other words, it is nothing to worry about.

#### Author(s)

E. Andres Houseman

## References

Houseman et al., Model-based clustering of DNA methylation array data: a recursive-partitioning algorithm for high-dimensional data arising as a mixture of beta distributions. BMC Bioinformatics 9:365, 2008.

## See Also

[glcTree](#page-28-1)

## Examples

```
## Not run:
data(IlluminaMethylation)
heatmap(IllumBeta, scale="n",
 col=colorRampPalette(c("yellow","black","blue"),space="Lab")(128))
# Fit Gaussian RPMM
rpmm <- blcTree(IllumBeta, verbose=0)
rpmm
# Get weight matrix and show first few rows
rpmmWeightMatrix <- blcTreeLeafMatrix(rpmm)
rpmmWeightMatrix[1:3,]
# Get class assignments and compare with tissue
rpmmClass <- blcTreeLeafClasses(rpmm)
table(rpmmClass,tissue)
# Plot fit
par(mfrow=c(2,2))
plot(rpmm) ; title("Image of RPMM Profile")
plotTree.blcTree(rpmm) ; title("Dendrogram with Labels")
plotTree.blcTree(rpmm,
 labelFunction=function(u,digits) table(as.character(tissue[u$index])))
title("Dendrogram with Tissue Counts")
# Alternate initialization
rpmm2 <- blcTree(IllumBeta, verbose=0,
 initFunctions=list(blcInitializeSplitEigen(),
                    blcInitializeSplitFanny(nu=2.5)))
rpmm2
```
# Alternate split criterion

```
rpmm3 <- blcTree(IllumBeta, verbose=0, maxlev=3,
 splitCriterion=blcSplitCriterionLevelWtdBIC)
rpmm3
rpmm4 <- blcTree(IllumBeta, verbose=0, maxlev=3,
 splitCriterion=blcSplitCriterionJustRecordEverything)
rpmm4$rLL$splitInfo$llike1
rpmm4$rLL$splitInfo$llike2
## End(Not run)
```

```
blcTreeApply Recursive Apply Function for Beta RPMM Objects
```
# Description

Recursively applies a function down the nodes of a Gaussian RPMM tree.

#### Usage

```
blcTreeApply(tr, f, start = "root", terminalOnly = FALSE, asObject = TRUE, \ldots)
```
# Arguments

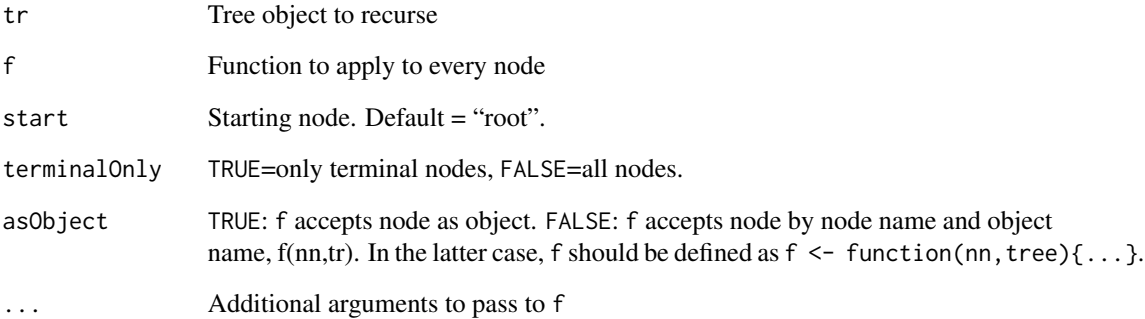

# Value

A list of results; names of elements are names of nodes.

<span id="page-17-2"></span><span id="page-17-0"></span>blcTreeLeafClasses *Posterior Class Assignments for Beta RPMM*

# Description

Gets a vector of posterior class membership assignments for terminal nodes.

# Usage

```
blcTreeLeafClasses(tr)
```
# Arguments

tr Tree from which to create assignments.

## Details

See [blcTree](#page-13-1) for example.

# Value

Vector of class assignments

# See Also

[blcTreeLeafMatrix](#page-17-1)

<span id="page-17-1"></span>blcTreeLeafMatrix *Posterior Weight Matrix for Beta RPMM*

## Description

Gets a matrix of posterior class membership weights for terminal nodes.

# Usage

```
blcTreeLeafMatrix(tr, rounding = 3)
```
# Arguments

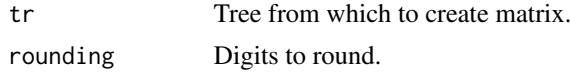

# Details

See [blcTree](#page-13-1) for example.

# <span id="page-18-0"></span>blcTreeOverallBIC 19

# Value

N x K matrix of posterior weights

# See Also

[blcTreeLeafClasses](#page-17-2)

blcTreeOverallBIC *Overall BIC for Entire RPMM Tree (Beta version)*

# Description

Computes the BIC for the latent class model represented by terminal nodes

## Usage

```
blcTreeOverallBIC(tr, ICL = FALSE)
```
# Arguments

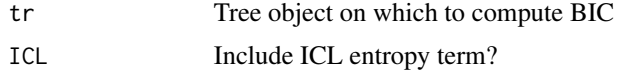

## Value

BIC or BIC-ICL.

ebayes *Empirical Bayes predictions for a specific RPMM model*

# Description

Empirical Bayes predictions for a specific RPMM model

## Usage

ebayes(rpmm, x, type, nodelist=NULL)

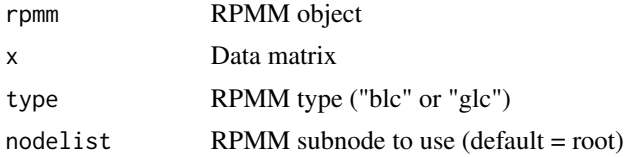

# <span id="page-19-0"></span>Details

Typically not be called by user.

## Value

Matrix of empirical bayes predictions corresponding to x.

gaussEstMultiple *Gaussian Maximum Likelihood on a Matrix*

# Description

Maximum likelihood estimator for Gaussian model on matrix of values (columns having different, independent Gaussian distributions)

# Usage

```
gaussEstMultiple(Y, weights = NULL)
```
# Arguments

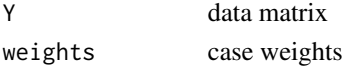

# Value

A list of beta parameters and BIC

glc *Gaussian Finite Mixture Model*

# Description

Fits a Gaussian mixture model for any number of classes

# Usage

 $glc(Y, w, maxiter = 100, tol = 1e-06, weights = NULL, verbose = TRUE)$ 

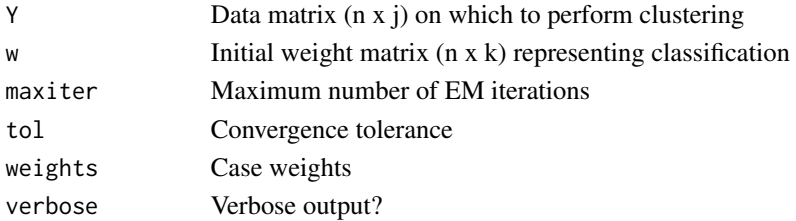

# <span id="page-20-0"></span>Details

Typically not be called by user.

#### Value

A list of parameters representing mixture model fit, including posterior weights and log-likelihood

<span id="page-20-1"></span>glcInitializeSplitEigen

*Initialize Gaussian Latent Class via Eigendecomposition*

# Description

Creates a function for initializing latent class model based on Eigendecomposition

## Usage

```
glcInitializeSplitEigen(eigendim = 1,
   assignmentf = function(s) (rank(s) - 0.5)/length(s))
```
## Arguments

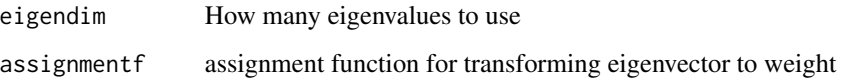

## Details

Creates a function  $f(x)$  that will take a data matrix x and initialize a weight matrix for a two-class latent class model. Here, the initialized classes will be based on eigendecomposition of the variance of x. See [glcTree](#page-28-1) for example of using "glcInitializeSplit..." to create starting values.

# Value

A function f(x) (see Details.)

# See Also

[glcInitializeSplitFanny](#page-21-1), [glcInitializeSplitHClust](#page-21-2)

```
glcInitializeSplitFanny
```
*Initialize Gaussian Latent Class via Fanny*

## Description

Creates a function for initializing latent class model using the fanny algorithm

## Usage

```
glcInitializeSplitFanny(nu = 2, nufac = 0.875, metric = "euclidean")
```
#### Arguments

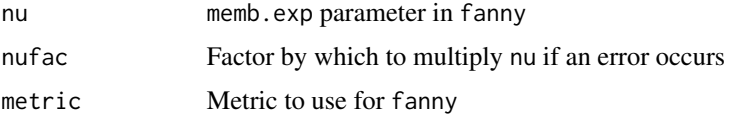

# Details

Creates a function  $f(x)$  that will take a data matrix x and initialize a weight matrix for a two-class latent class model. Here, the "fanny" algorithm will be used. See [glcTree](#page-28-1) for example of using "glcInitializeSplit..." to create starting values.

# Value

A function  $f(x)$  (see Details.)

# See Also

[glcInitializeSplitEigen](#page-20-1), [glcInitializeSplitHClust](#page-21-2)

<span id="page-21-2"></span>glcInitializeSplitHClust

*Initialize Gaussian Latent Class via Hierarchical Clustering*

## Description

Creates a function for initializing latent class model using hierarchical clustering.

# Usage

```
glcInitializeSplitHClust(metric = "manhattan", method = "ward")
```
#### <span id="page-22-0"></span>glcSplit 23

# Arguments

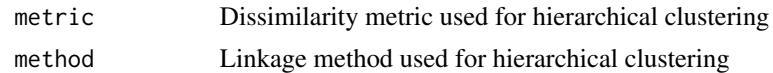

## Details

Creates a function  $f(x)$  that will take a data matrix x and initialize a weight matrix for a two-class latent class model. Here, a two-branch split from hierarchical clustering will be used. See [glcTree](#page-28-1) for example of using "glcInitializeSplit..." to create starting values.

## Value

A function f(x) (see Details.)

## See Also

[glcInitializeSplitEigen](#page-20-1), [glcInitializeSplitFanny](#page-21-1)

glcSplit *Gaussian Latent Class Splitter*

## Description

Splits a data set into two via a Gaussian mixture models

## Usage

```
glcSplit(x, initFunctions, weight = NULL, index = NULL, level =0, wthresh = 1e-09, verbose = TRUE, nthresh = 5,
                 splitCriterion = glcSplitCriterionBIC)
```
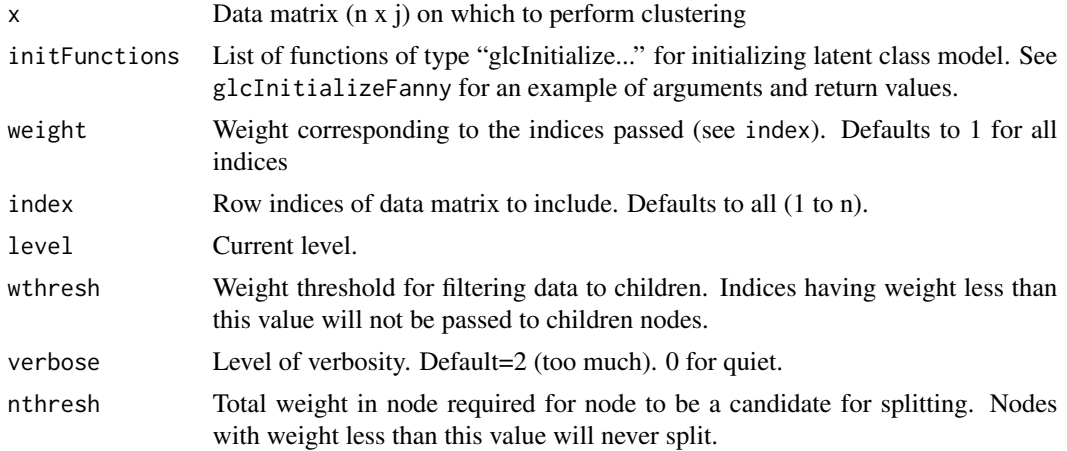

splitCriterion Function of type "glcSplitCriterion..." for determining whether split should occur. See glcSplitCriterionBIC for an example of arguments and return values.

# Details

Should not be called by user.

# Value

A list of objects representing split.

<span id="page-23-1"></span>glcSplitCriterionBIC *Gaussian RPMM Split Criterion: Use BIC*

# Description

Split criterion function: compare BICs to determine split.

# Usage

glcSplitCriterionBIC(llike1, llike2, weight, ww, J, level)

# Arguments

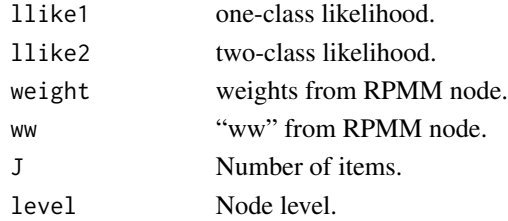

## Details

This is a function of the form "glcSplitCriterion...", which is required to return a list with at least a boolean value split, along with supporting information. See [glcTree](#page-28-1) for example of using "glcSplitCriterion..." to control split.

#### Value

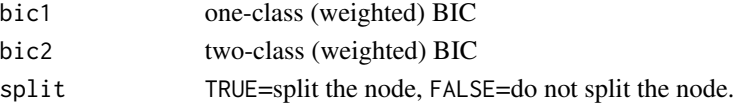

# See Also

[glcSplitCriterionBIC](#page-23-1), [glcSplitCriterionJustRecordEverything](#page-25-1), [glcSplitCriterionLevelWtdBIC](#page-26-1), [glcSplitCriterionLRT](#page-27-1)

<span id="page-23-0"></span>

<span id="page-24-1"></span><span id="page-24-0"></span>glcSplitCriterionBICICL

*Gaussian RPMM Split Criterion: Use ICL-BIC*

# Description

Split criterion function: compare ICL-BICs to determine split (i.e. include entropy term in comparison).

#### Usage

```
glcSplitCriterionBICICL(llike1, llike2, weight, ww, J, level)
```
# Arguments

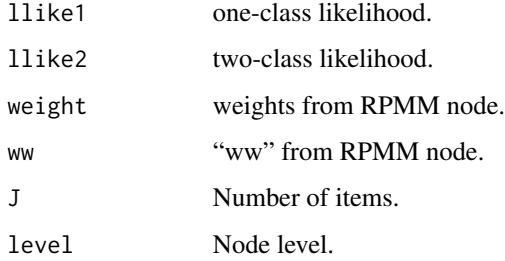

# Details

This is a function of the form "glcSplitCriterion...", which is required to return a list with at least a boolean value split, along with supporting information. See [glcTree](#page-28-1) for example of using "glcSplitCriterion..." to control split.

# Value

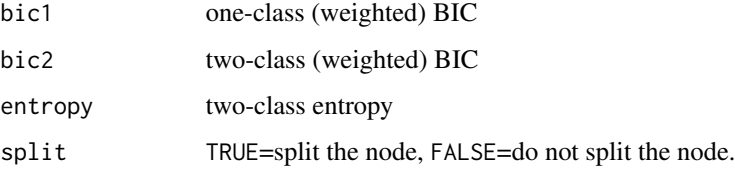

# See Also

```
glcSplitCriterionBICICL, glcSplitCriterionJustRecordEverything, glcSplitCriterionLevelWtdBIC,
glcSplitCriterionLRT
```
<span id="page-25-1"></span><span id="page-25-0"></span>glcSplitCriterionJustRecordEverything

*Gaussian RPMM Split Criterion: Always Split and Record Everything*

# Description

Split criterion function: always split, but record everything as you go.

#### Usage

glcSplitCriterionJustRecordEverything(llike1, llike2, weight, ww, J, level)

## Arguments

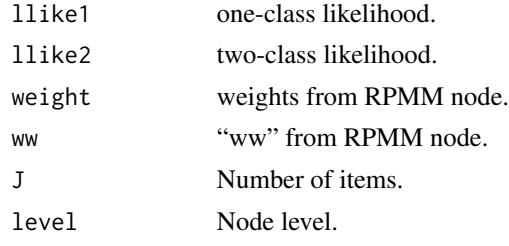

# Details

This is a function of the form "glcSplitCriterion...", which is required to return a list with at least a boolean value split, along with supporting information. This function ALWAYS returns split=TRUE. Useful for gathering information. It is recommended that you set the maxlev argument in the main function to something less than infinity (say, 3 or 4). See [glcTree](#page-28-1) for example of using "glcSplitCriterion..." to control split.

## Value

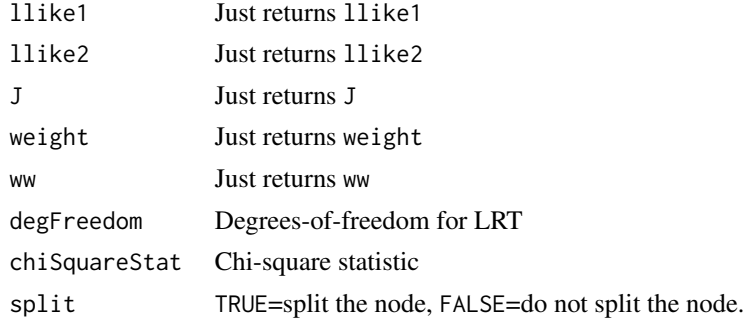

### See Also

[glcSplitCriterionBIC](#page-23-1), [glcSplitCriterionBICICL](#page-24-1), [glcSplitCriterionLevelWtdBIC](#page-26-1), [glcSplitCriterionLRT](#page-27-1)

<span id="page-26-1"></span><span id="page-26-0"></span>glcSplitCriterionLevelWtdBIC

*Gaussian RPMM Split Criterion: Level-Weighted BIC*

# Description

Split criterion function: use a level-weighted version of BIC to determine split; there is an additional penalty incorporated for deep recursion.

# Usage

```
glcSplitCriterionLevelWtdBIC(llike1, llike2, weight, ww, J, level)
```
## Arguments

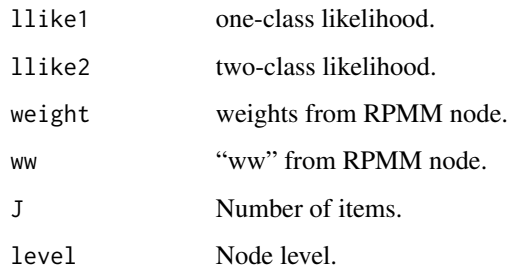

# Details

This is a function of the form "glcSplitCriterion...", which is required to return a list with at least a boolean value split, along with supporting information. See [glcTree](#page-28-1) for example of using "glcSplitCriterion..." to control split.

# Value

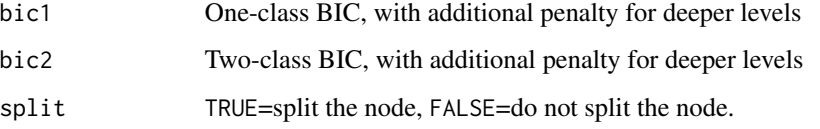

# See Also

[glcSplitCriterionBIC](#page-23-1), [glcSplitCriterionBICICL](#page-24-1), [glcSplitCriterionJustRecordEverything](#page-25-1), [glcSplitCriterionLRT](#page-27-1)

<span id="page-27-1"></span><span id="page-27-0"></span>glcSplitCriterionLRT *Gaussian RPMM Split Criterion: Use likelihood ratio test p value*

# Description

Split criterion function: use likelihood ratio test p value to determine split.

# Usage

```
glcSplitCriterionLRT(llike1, llike2, weight, ww, J, level)
```
# Arguments

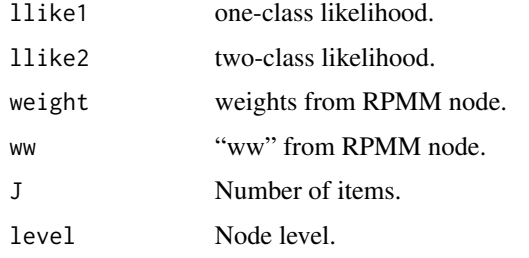

# Details

This is a function of the form "glcSplitCriterion...", which is required to return a list with at least a boolean value split, along with supporting information. See [glcTree](#page-28-1) for example of using "glcSplitCriterion..." to control split.

# Value

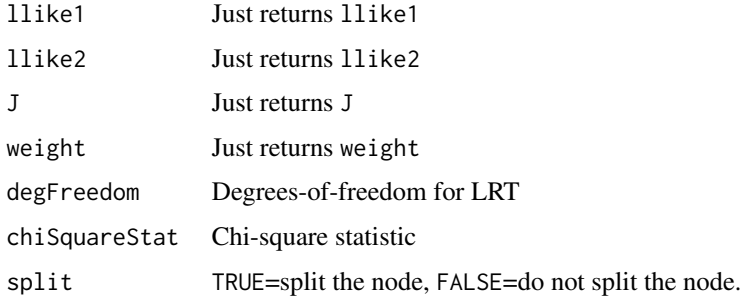

# See Also

```
glcSplitCriterionBIC, glcSplitCriterionBICICL, glcSplitCriterionJustRecordEverything,
glcSplitCriterionLevelWtdBIC
```
<span id="page-28-0"></span>

# Description

Subsets a "glcTree" object, i.e. considers the tree whose root is a given node.

#### Usage

glcSubTree(tr, node)

## Arguments

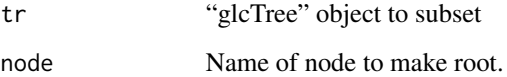

# Details

Typically not be called by user.

## Value

A "glcTree" object whose root is the given node of tr

<span id="page-28-1"></span>glcTree *Gaussian RPMM Tree*

# Description

Performs Gaussian latent class modeling using recursively-partitioned mixture model

# Usage

```
glcTree(x, initFunctions = list(glcInitializeSplitFanny(nu=1.5)),
   weight = NULL, index = NULL, wthresh = 1e-08,
   nodename = "root", maxlevel = Inf, verbose = 2, nthresh = 5, level = 0,
   env = NULL, unsplit = NULL, splitCriterion = glcSplitCriterionBIC)
```
## Arguments

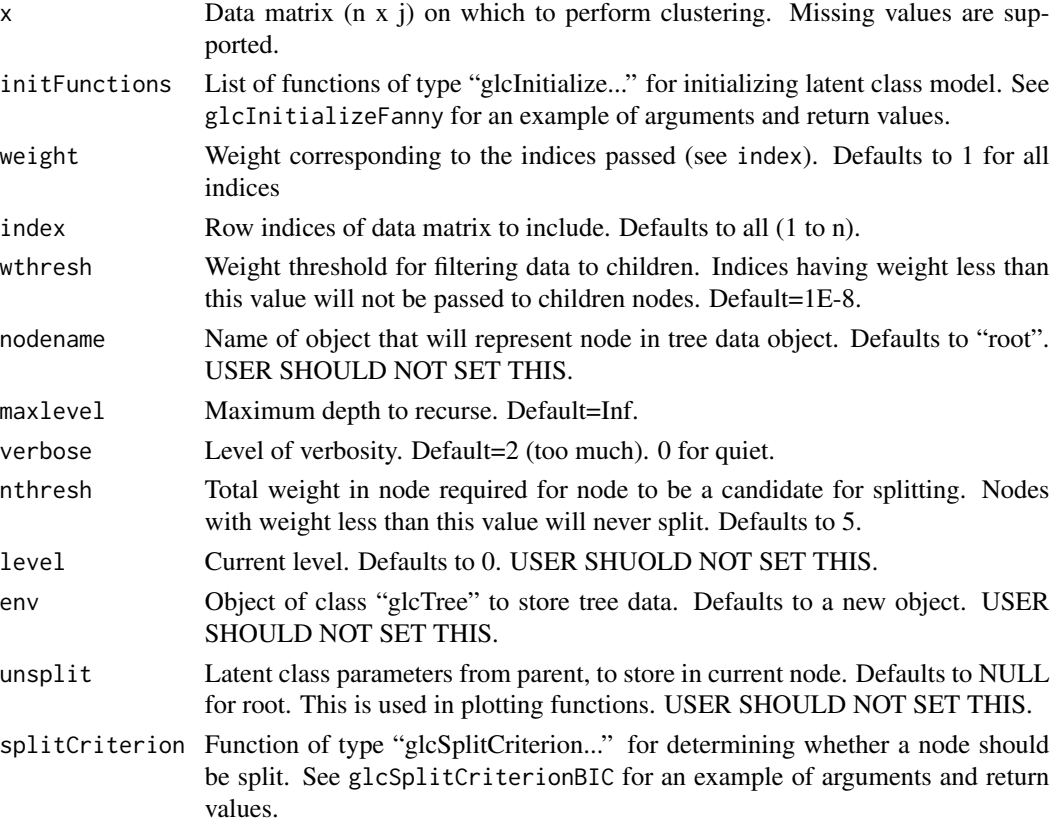

#### Details

This function is called recursively by itself. Upon each recursion, certain arguments (e.g. nodename) are reset. Do not attempt to set these arguments yourself.

## Value

An object of class "glcTree". This is an environment, each of whose component objects represents a node in the tree.

## Note

The class "glcTree" is currently implemented as an environment object with nodes represented flatly, with name indicating positition in hierarchy (e.g. "rLLR" = "right child of left child of left child of root") This implementation is to make certain plotting and update functions simpler than would be required if the data were stored in a more natural "list of list" format.

The following error may appear during the course of the algorithm:

Error in optim(logab, betaObjf, ydata = y, wdata = w, weights = weights, : non-finite value supplied by optim

#### <span id="page-30-0"></span>glcTree  $\qquad \qquad$  31

This is merely an indication that the node being split is too small, in which case the splitting will terminate at that node; in other words, it is nothing to worry about.

#### Author(s)

E. Andres Houseman

## References

Houseman et al., Model-based clustering of DNA methylation array data: a recursive-partitioning algorithm for high-dimensional data arising as a mixture of beta distributions. BMC Bioinformatics 9:365, 2008.

## See Also

[blcTree](#page-13-1)

## Examples

```
data(IlluminaMethylation)
## Not run:
heatmap(IllumBeta, scale="n",
  col=colorRampPalette(c("yellow","black","blue"),space="Lab")(128))
## End(Not run)
# Fit Gaussian RPMM
rpmm <- glcTree(IllumBeta, verbose=0)
rpmm
# Get weight matrix and show first few rows
rpmmWeightMatrix <- glcTreeLeafMatrix(rpmm)
rpmmWeightMatrix[1:3,]
# Get class assignments and compare with tissue
rpmmClass <- glcTreeLeafClasses(rpmm)
table(rpmmClass,tissue)
## Not run:
# Plot fit
par(mfrow=c(2,2))
plot(rpmm) ; title("Image of RPMM Profile")
plotTree.glcTree(rpmm) ; title("Dendrogram with Labels")
plotTree.glcTree(rpmm,
  labelFunction=function(u,digits) table(as.character(tissue[u$index])))
title("Dendrogram with Tissue Counts")
# Alternate initialization
rpmm2 <- glcTree(IllumBeta, verbose=0,
```

```
initFunctions=list(glcInitializeSplitEigen(),
```

```
glcInitializeSplitFanny(nu=2.5)))
rpmm2
# Alternate split criterion
rpmm3 <- glcTree(IllumBeta, verbose=0, maxlev=3,
 splitCriterion=glcSplitCriterionLevelWtdBIC)
rpmm3
rpmm4 <- glcTree(IllumBeta, verbose=0, maxlev=3,
 splitCriterion=glcSplitCriterionJustRecordEverything)
rpmm4$rLL$splitInfo$llike1
rpmm4$rLL$splitInfo$llike2
## End(Not run)
```
glcTreeApply *Recursive Apply Function for Gaussian RPMM Objects*

# Description

Recursively applies a function down the nodes of a Gaussian RPMM tree.

## Usage

```
glcTreeApply(tr, f, start = "root", terminalOnly = FALSE,
  asObject = TRUE, \ldots)
```
# Arguments

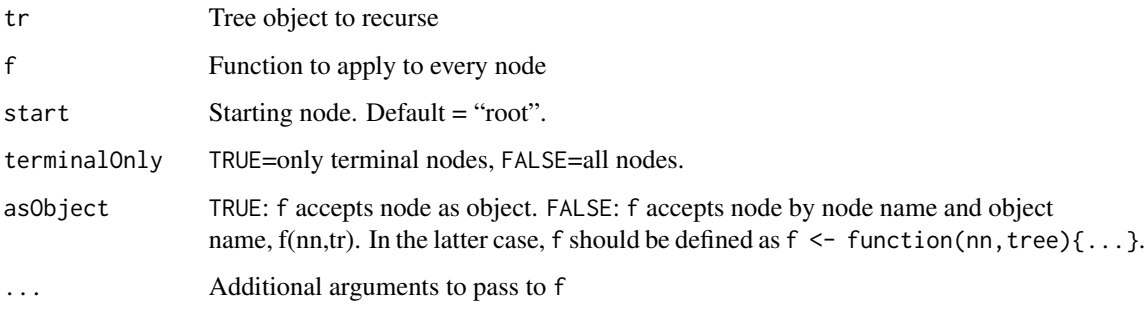

# Value

A list of results; names of elements are names of nodes.

<span id="page-32-2"></span><span id="page-32-0"></span>glcTreeLeafClasses *Posterior Class Assignments for Gaussian RPMM*

# Description

Gets a vector of posterior class membership assignments for terminal nodes.

# Usage

```
glcTreeLeafClasses(tr)
```
# Arguments

tr Tree from which to create assignments.

## Details

See [glcTree](#page-28-1) for example.

# Value

Vector of class assignments

### See Also

[glcTreeLeafMatrix](#page-32-1)

<span id="page-32-1"></span>glcTreeLeafMatrix *Posterior Weight Matrix for Gaussian RPMM*

## Description

Gets a matrix of posterior class membership weights for terminal nodes.

# Usage

```
glcTreeLeafMatrix(tr, rounding = 3)
```
# Arguments

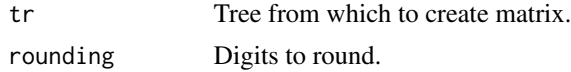

# Details

See [glcTree](#page-28-1) for example.

# Value

N x K matrix of posterior weights

# See Also

[glcTreeLeafClasses](#page-32-2)

glcTreeOverallBIC *Overall BIC for Entire RPMM Tree (Gaussian version)*

## Description

Computes the BIC for the latent class model represented by terminal nodes

## Usage

glcTreeOverallBIC(tr, ICL = FALSE)

# Arguments

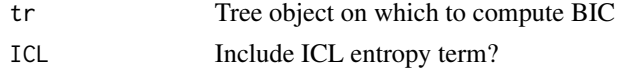

#### Value

BIC or BIC-ICL.

glmLC *Weighted GLM for latent class covariates*

# Description

Wrapper for glm function to incorporate weights corresponding to latent classes

# Usage

```
glmLC(y,W,family=quasibinomial(),eps=1E-8,Z=NULL)
```
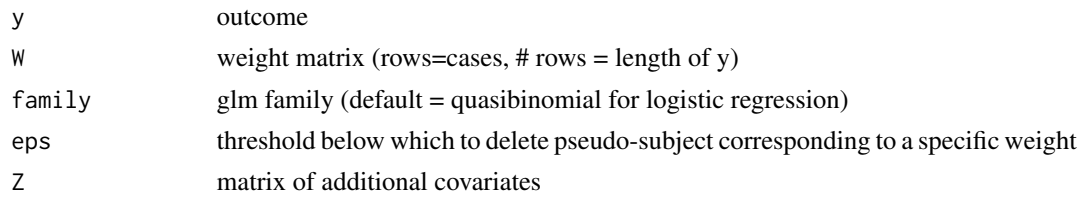

<span id="page-33-0"></span>

# <span id="page-34-0"></span>IlluminaMethylation 35

# Details

This function is a wrapper for glm to incorporate weights corresponding to latent classes (e.g. from an RPMM prediction)

## Value

a glm object

IlluminaMethylation *DNA Methylation Data for Normal Tissue Types*

#### Description

Illumina GoldenGate DNA methylation data for 217 normal tissues. 100 most variable CpG sites.

## Usage

IlluminaMethylation

## Format

a 217 x 100 matrix containing Illumina Avg Beta values (IllumBeta), and a corresponding factor vector of 217 tissue types (tissue).

## References

Christensen BC, Houseman EA, et al. 2009 Aging and Environmental Exposures Alter Tissue-Specific DNA Methylation Dependent upon CpG Island Context. PLoS Genet 5(8): e1000602.

llikeRPMMObject *Data log-likelihood implied by a specific RPMM model*

# Description

Data log-likelihood implied by a specific RPMM model

# Usage

llikeRPMMObject(o, x, type)

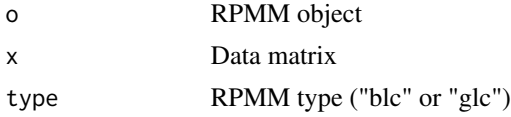

# Details

Typically not be called by user.

# Value

Vector of loglikelihoods corresponding to rows of x.

plot.blcTree *Plot a Beta RPMM Tree Profile*

# Description

Plot method for objects of type "blcTree". Plots profiles of terminal nodes in color. Method wrapper for plotImage.blcTree.

# Usage

## S3 method for class 'blcTree'  $plot(x,...)$ 

## Arguments

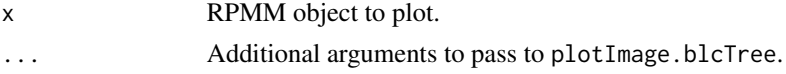

## Details

See [blcTree](#page-13-1) for example.

plot.glcTree *Plot a Gaussian RPMM Tree Profile*

# Description

Plot method for objects of type "glcTree". Plots profiles of terminal nodes in color. Method wrapper for plotImage.glcTree.

# Usage

## S3 method for class 'glcTree' plot(x,...)

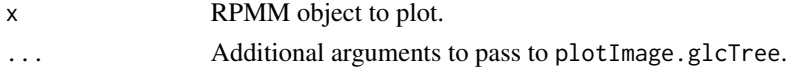

<span id="page-35-0"></span>

# <span id="page-36-0"></span>plotImage.blcTree 37

# Details

See [glcTree](#page-28-1) for example.

plotImage.blcTree *Plot a Beta RPMM Tree Profile*

## Description

Plots profiles of terminal nodes in color.

# Usage

```
plotImage.blcTree(env,
  start = "r", method = "weight",
  palette = colorRampPalette(c("yellow", "black", "blue"), space = "Lab")(128),
   divcol = "red", xorder = NULL, dimensions = NULL, labelType = "LR")
```
# Arguments

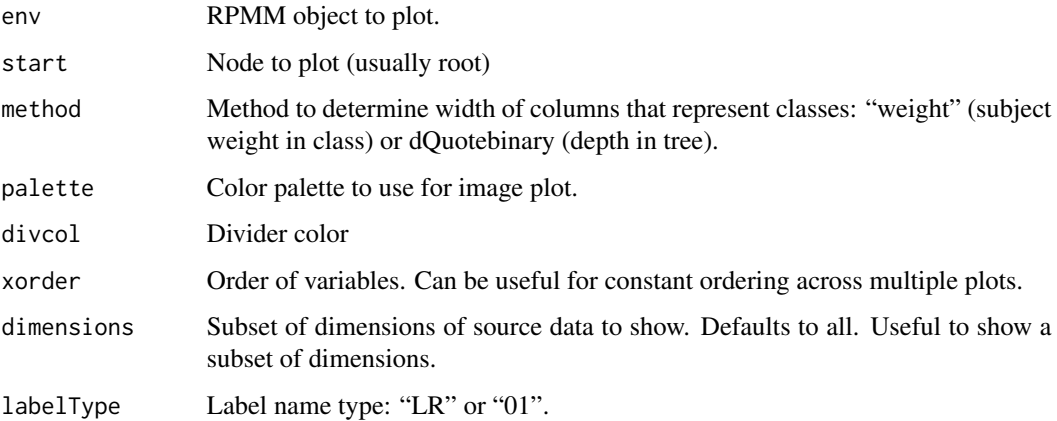

## Details

See [blcTree](#page-13-1) for example.

# Value

Returns a vector of indices similar to the order function, representing the orrdering of items used in the plot. This is useful for replicating the order in another plot, or for axis labeling.

<span id="page-37-0"></span>plotImage.glcTree *Plot a Gaussian RPMM Tree Profile*

# Description

Plots profiles of terminal nodes in color.

## Usage

```
plotImage.glcTree(env,
   start = "r", method = "weight",
  palette = colorRampPalette(c("yellow", "black", "blue"), space = "Lab")(128),
  divcol = "red", xorder = NULL, dimensions = NULL, labelType = "LR", muColorEps = 1e-08)
```
# Arguments

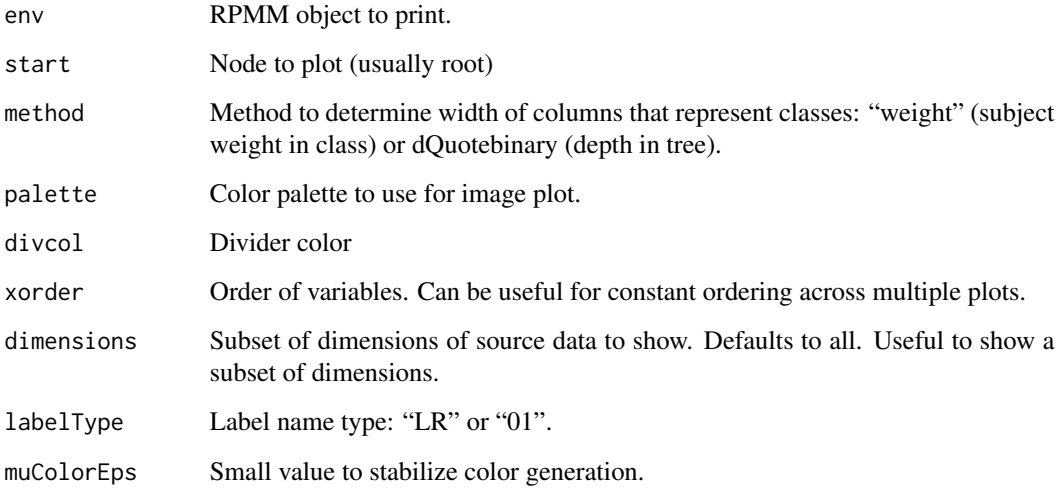

## Details

See [glcTree](#page-28-1) for example.

# Value

Returns a vector of indices similar to the order function, representing the orrdering of items used in the plot. This is useful for replicating the order in another plot, or for axis labeling.

<span id="page-38-0"></span>plotTree.blcTree *Plot a Beta RPMM Tree Dendrogram*

# Description

Alternate plot function for objects of type blcTree: plots a dendrogram

# Usage

```
plotTree.blcTree(env, start = "r", labelFunction = NULL,
   buff = 4, cex = 0.9, square = TRUE, labelAllNodes = FALSE, labelDigits = 1, ...)
```
## Arguments

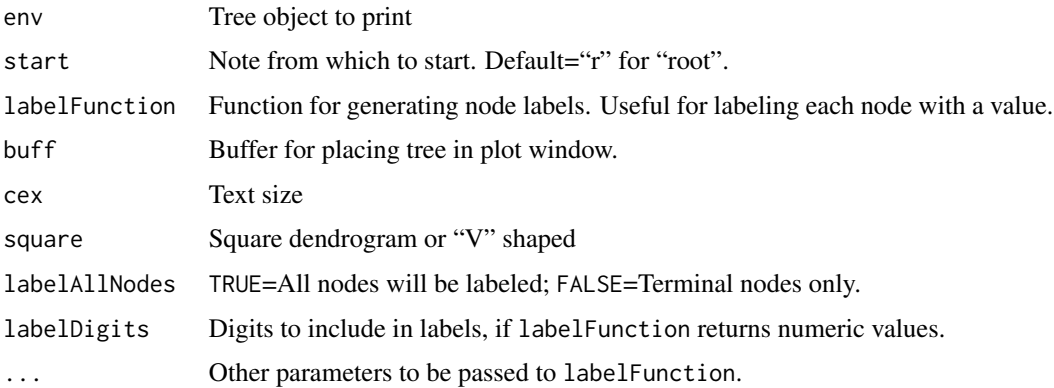

## Details

This plots a dendrogram based on RPMM tree, with labels constructed from summaries of tree object. See [blcTree](#page-13-1) for example.

plotTree.glcTree *Plot a Gaussian RPMM Tree Dendrogram*

## Description

Alternate plot function for objects of type glcTree: plots a dendrogram

### Usage

```
plotTree.glcTree(env, start = "r", labelFunction = NULL,
   buff = 4, cex = 0.9, square = TRUE, labelAllNodes = FALSE, labelDigits = 1, ...)
```
# Arguments

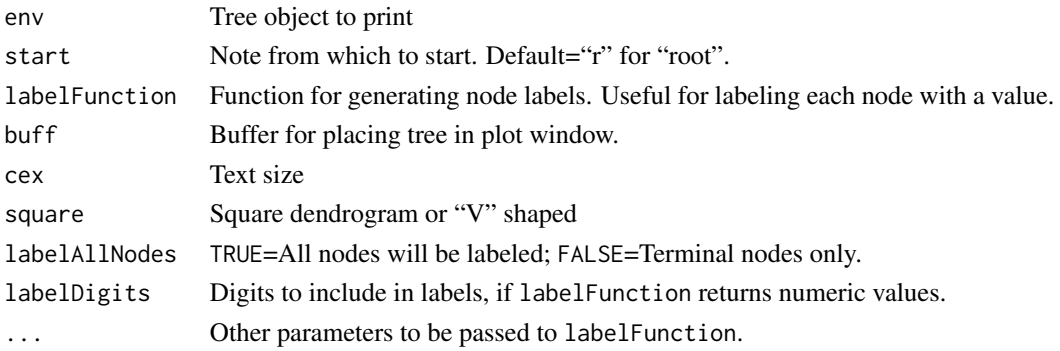

# Details

This plots a dendrogram based on RPMM tree, with labels constructed from summaries of tree object. See [glcTree](#page-28-1) for example.

predict.blcTree *Predict using a Beta RPMM object*

# Description

Prediction method for objects of type blcTree

#### Usage

```
## S3 method for class 'blcTree'
predict(object, newdata=NULL, nodelist=NULL, type="weight",...)
```
# Arguments

![](_page_39_Picture_178.jpeg)

# Details

This function is similar to [blcTreeLeafMatrix](#page-17-1) and [blcTreeLeafClasses](#page-17-2), except that it supports prediction on an external data set via the argument newdata.

## See Also

[blcTreeLeafMatrix](#page-17-1)

<span id="page-39-0"></span>

<span id="page-40-0"></span>predict.glcTree *Predict using a Gaussian RPMM object*

## Description

Prediction method for objects of type glcTree

# Usage

```
## S3 method for class 'glcTree'
predict(object, newdata=NULL, nodelist=NULL, type="weight",...)
```
# Arguments

![](_page_40_Picture_129.jpeg)

## Details

This function is similar to [glcTreeLeafMatrix](#page-32-1) and [glcTreeLeafClasses](#page-32-2), except that it supports prediction on an external data set via the argument newdata.

## See Also

[glcTreeLeafMatrix](#page-32-1)

print.blcTree *Print a Beta RPMM object*

# Description

Print method for objects of type blcTree

# Usage

## S3 method for class 'blcTree' print(x,...)

# <span id="page-41-0"></span>Arguments

![](_page_41_Picture_89.jpeg)

# Details

See [blcTree](#page-13-1) for example.

print.glcTree *Print a Gaussian RPMM object*

# Description

Print method for objects of type blcTree

# Usage

## S3 method for class 'glcTree'  $print(x,...)$ 

# Arguments

![](_page_41_Picture_90.jpeg)

# Details

See [glcTree](#page-28-1) for example.

# <span id="page-42-0"></span>Index

∗Topic cluster betaEst, [2](#page-1-0) betaEstMultiple, [3](#page-2-0) betaObjf, [4](#page-3-0) blc, [4](#page-3-0) blcInitializeSplitDichotomizeUsingMean, [5](#page-4-0) blcInitializeSplitEigen, [6](#page-5-0) blcInitializeSplitFanny, [6](#page-5-0) blcInitializeSplitHClust, [7](#page-6-0) blcSplit, [8](#page-7-0) blcSplitCriterionBIC, [9](#page-8-0) blcSplitCriterionBICICL, [10](#page-9-0) blcSplitCriterionJustRecordEverything, [11](#page-10-0) blcSplitCriterionLevelWtdBIC, [12](#page-11-0) blcSplitCriterionLRT, [13](#page-12-0) blcSubTree, [14](#page-13-0) blcTree, [14](#page-13-0) blcTreeApply, [17](#page-16-0) blcTreeLeafClasses, [18](#page-17-0) blcTreeLeafMatrix, [18](#page-17-0) blcTreeOverallBIC, [19](#page-18-0) gaussEstMultiple, [20](#page-19-0) glc, [20](#page-19-0) glcInitializeSplitEigen, [21](#page-20-0) glcInitializeSplitFanny, [22](#page-21-0) glcInitializeSplitHClust, [22](#page-21-0) glcSplit, [23](#page-22-0) glcSplitCriterionBIC, [24](#page-23-0) glcSplitCriterionBICICL, [25](#page-24-0) glcSplitCriterionJustRecordEverything, [26](#page-25-0) glcSplitCriterionLevelWtdBIC, [27](#page-26-0) glcSplitCriterionLRT, [28](#page-27-0) glcSubTree, [29](#page-28-0) glcTree, [29](#page-28-0) glcTreeApply, [32](#page-31-0) glcTreeLeafClasses, [33](#page-32-0)

glcTreeLeafMatrix, [33](#page-32-0) glcTreeOverallBIC, [34](#page-33-0) plot.blcTree, [36](#page-35-0) plot.glcTree, [36](#page-35-0) plotImage.blcTree, [37](#page-36-0) plotImage.glcTree, [38](#page-37-0) plotTree.blcTree, [39](#page-38-0) plotTree.glcTree, [39](#page-38-0) predict.blcTree, [40](#page-39-0) predict.glcTree, [41](#page-40-0) print.blcTree, [41](#page-40-0) print.glcTree, [42](#page-41-0) ∗Topic datasets IlluminaMethylation, [35](#page-34-0) ∗Topic tree blcInitializeSplitDichotomizeUsingMean, [5](#page-4-0) blcInitializeSplitEigen, [6](#page-5-0) blcInitializeSplitFanny, [6](#page-5-0) blcInitializeSplitHClust, [7](#page-6-0) blcSplit, [8](#page-7-0) blcSplitCriterionBIC, [9](#page-8-0) blcSplitCriterionBICICL, [10](#page-9-0) blcSplitCriterionJustRecordEverything, [11](#page-10-0) blcSplitCriterionLevelWtdBIC, [12](#page-11-0) blcSplitCriterionLRT, [13](#page-12-0) blcSubTree, [14](#page-13-0) blcTree, [14](#page-13-0) blcTreeApply, [17](#page-16-0) blcTreeLeafClasses, [18](#page-17-0) blcTreeLeafMatrix, [18](#page-17-0) blcTreeOverallBIC, [19](#page-18-0) glcInitializeSplitEigen, [21](#page-20-0) glcInitializeSplitFanny, [22](#page-21-0) glcInitializeSplitHClust, [22](#page-21-0) glcSplit, [23](#page-22-0) glcSplitCriterionBIC, [24](#page-23-0) glcSplitCriterionBICICL, [25](#page-24-0)

```
glcSplitCriterionJustRecordEverything,
        26
    glcSplitCriterionLevelWtdBIC, 27
    glcSplitCriterionLRT, 28
    glcSubTree, 29
    glcTree, 29
    glcTreeApply, 32
    glcTreeLeafClasses, 33
    glcTreeLeafMatrix, 33
    glcTreeOverallBIC, 34
    plot.blcTree, 36
    plot.glcTree, 36
    plotImage.blcTree, 37
    plotImage.glcTree, 38
    plotTree.blcTree, 39
    plotTree.glcTree, 39
    predict.blcTree, 40
    predict.glcTree, 41
    print.blcTree, 41
    print.glcTree, 42
betaEst, 2
betaEstMultiple, 3
betaObjf, 4
blc, 4
blcInitializeSplitDichotomizeUsingMean,
        5, 6, 7
blcInitializeSplitEigen, 6, 7
blcInitializeSplitFanny, 6, 7
blcInitializeSplitHClust, 7, 7
blcSplit, 8
blcSplitCriterionBIC, 9, 9, 11–13
blcSplitCriterionBICICL, 10, 10, 11–13
blcSplitCriterionJustRecordEverything,
        9, 10, 11, 12, 13
blcSplitCriterionLevelWtdBIC, 9–11, 12,
        13
blcSplitCriterionLRT, 9–12, 13
blcSubTree, 14
blcTree, 5–7, 9–13, 14, 18, 31, 36, 37, 39, 42
blcTreeApply, 17
blcTreeLeafClasses, 18, 19, 40
blcTreeLeafMatrix, 18, 18, 40
blcTreeOverallBIC, 19
ebayes, 19
gaussEstMultiple, 20
```

```
glcInitializeSplitEigen, 21, 22, 23
glcInitializeSplitFanny, 5, 6, 21, 22, 23
glcInitializeSplitHClust, 5, 6, 21, 22, 22
glcSplit, 23
glcSplitCriterionBIC, 24, 24, 26–28
glcSplitCriterionBICICL, 25, 25, 26–28
glcSplitCriterionJustRecordEverything,
        24, 25, 26, 27, 28
glcSplitCriterionLevelWtdBIC, 24–26, 27,
        28
glcSplitCriterionLRT, 24–27, 28
glcSubTree, 29
glcTree, 16, 21–28, 29, 33, 37, 38, 40, 42
glcTreeApply, 32
glcTreeLeafClasses, 33, 34, 41
glcTreeLeafMatrix, 33, 33, 41
glcTreeOverallBIC, 34
glmLC, 34
IllumBeta (IlluminaMethylation), 35
IlluminaMethylation, 35
llikeRPMMObject, 35
plot.blcTree, 36
plot.glcTree, 36
plotImage.blcTree, 37
plotImage.glcTree, 38
plotTree.blcTree, 39
plotTree.glcTree, 39
predict.blcTree, 40
predict.glcTree, 41
print.blcTree, 41
print.glcTree, 42
```
tissue *(*IlluminaMethylation*)*, [35](#page-34-0)

glc, [20](#page-19-0)